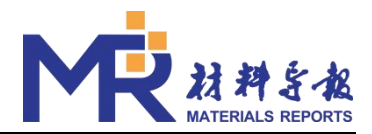

## [补充信息]

# 水化硅酸钙层间水吸附规律及其对分子结构的影响

童涛涛,李宗利⊠,杜向琴,李波,刘恒杰

西北农林科技大学旱区农业水土工程教育部重点实验室,杨凌 712100

### [Supplementary Information]

# **Adsorption Law of Interlayer Water of Calcium Silicate Hydrate and Its Effect on the Molecular Structure**

TONG Taotao, LI Zongli<sup>⊠</sup>, DU Xiangqin, LI Bo, LIU Hengjie

Key Laboratory of Agricultural Soil and Water Engineering in Arid and Semiarid Areas of Ministry of Education, Northwest A & F University, Yangling 712100, China

#### **C-S-H** 初始模型的建立

应用 Materials Studio 软件建立本工作的模型,详细步骤为:

(1) 将 Hamid 的 1.1 nm Tobermorite 晶体作为 C-S-H 模型的初始结构,并建立 4×4×1 的超胞;

(2)将硅链按 *Qn*分布进行断链,使晶体中的 *Q*0=10%,*Q*1=67%,*Q*2=23%;

(3)删除晶胞中-OH 基团,并使 C-S-H 晶体的钙硅比为 1.70;

(4) 采用 ClayFF 力场对模型进行几何优化。

#### 吸附等温线的获取

在 Materials Studio 软件的 Sorption 模块中, 采用 ClayFF 力场和广义蒙特卡罗法(GCMC)模拟 C-S-H 对水分子的吸附。模拟的温度分别为 280 K、285 K、290 K、295 K、300 K、305 K、310 K、 315 K、320 K。模拟过程的平衡步数和生产步数分别为 10<sup>7</sup>、 8×10<sup>7</sup>,此设置的运行结果的水分子加 入步数与删除步数比值接近 1, 即吸附达到平衡。

获取单一温度的吸附等温线, 首先利用 Antoine 方程计算此温度下水的饱和蒸汽压, 然后在 0 到 饱和蒸汽压之间选取 10 个压强,分别模拟得到此温度各个压强下 C-S-H 模型对水分子的吸附量,再 拟合得到不同温度的吸附等温线。

#### 吸附系数公式获取

Arrhenius 公式为:

$$
b = b_0 + e^{\frac{-E}{RT}}
$$
 (S1)

式中:*b* 为吸附系数;*b0*为常数;*E* 为吸附热,可视为与温度无关的常数;*R* 为气体常数。将式(S1) 两边取对数得:

$$
\ln b = \ln b_0 - \frac{E}{R} \frac{1}{T}
$$
 (S2)

由式(S2)可见,ln*b* 与 1/*T* 呈线性关系。故可通过温度 *T* 和吸附系数 *b* 拟合得到吸附系数的公

 $\boxtimes$  [bebe@nwsuaf.edu.cn](mailto:lishi19785460@163.com) **1 1 2** 

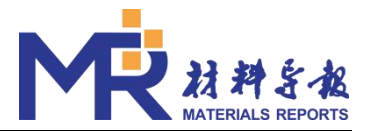

### **C-S-H** 构型分析过程

基于 Forcite 模块将不同覆盖率的 C-S-H 模型在 NTP 系综下进行 500 ps 弛豫。

首先根据弛豫后的模型计算晶体的体积,分析晶体体积和密度的变化规律。然后对各模型进行 Concenreation profile 分析,选取的方向为(0,1,0),即为 C-S-H 晶体分层的方向。最后对各模型 进行径向分布分析。将晶体中 Si、Ca、O(不包括水分子中的O)分别设置组。选取的 Cutoff 为 15 Å, Interval 为 0.1 Å。此设置得到的径向分布图具有较好的精度和清晰的峰值差异。